## **Q** UniServity

## **cLc Learning Platform Best Practice 46**

The cLc Learning Platform is supporting teaching and improving learning outcomes in schools around the world. These Best Practice examples enable teachers to share experiences, ideas and recommendations to support and aid other teachers tackling the same challenges.

*Find more cLc Best Practice along with curriculum maps and 'How To' guides & films at [www.clcsuccess.com](http://www.clcsuccess.com/)*

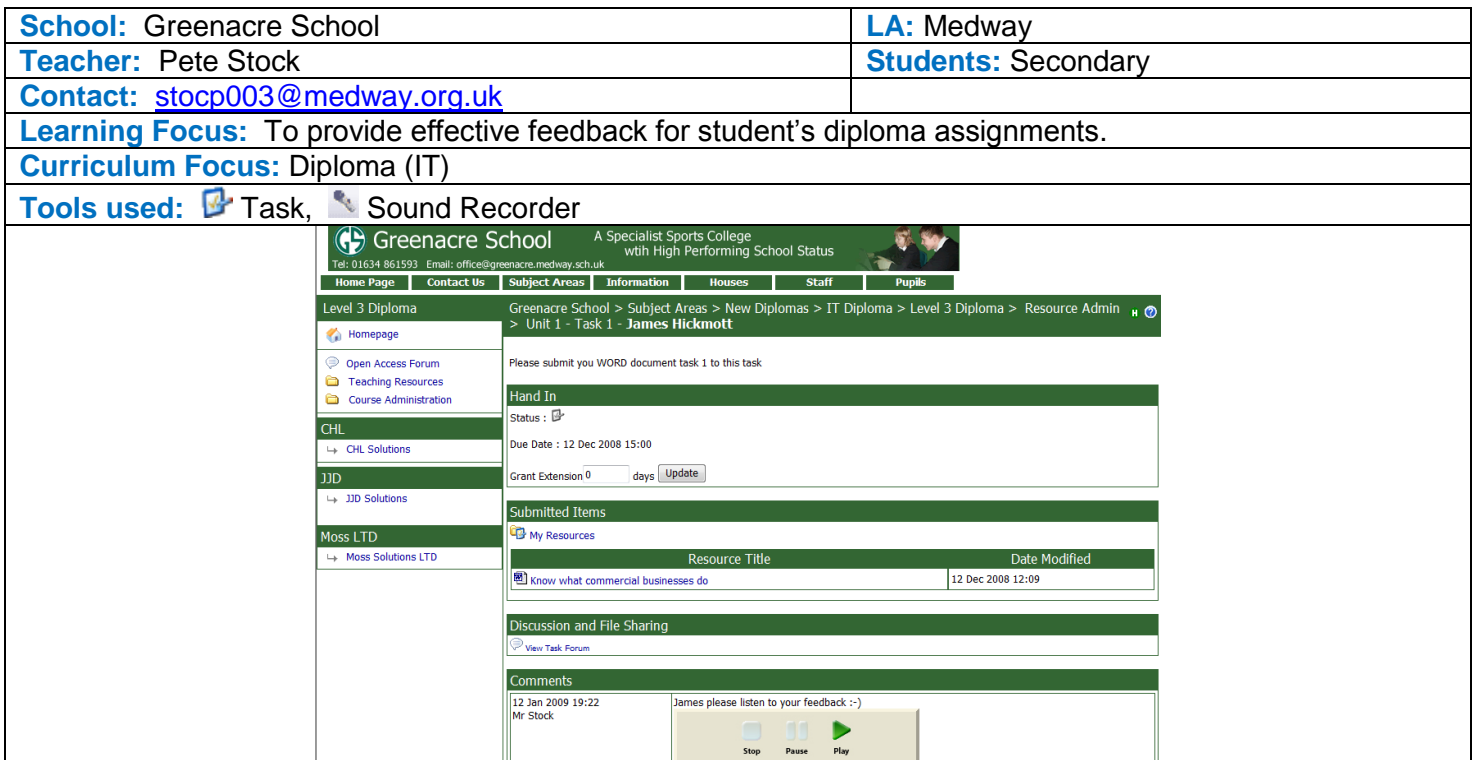

**How this worked in practice:** The students were set a diploma assignment by their teacher. The teacher set the **T** Task to the whole class of students, sending related materials to support them to complete the activity. Students then submitted their work back through the  $\mathbb{F}$  Task – this meant that the students work was kept

safely within their **the eportfolio**, but that the teachers were able to one-click view the work in order to assess it. In this instance the work submitted by the students was an assignment in a Microsoft Word document, and as such the teacher wished to provide feedback which the students could digest whilst viewing their assignment. For this reason the teacher used the Sound Recorder so that students could listen to the feedback, and view the assignment. The example shown above displays an easy link to the students Word assignment, the linked Task Forum where students can share ideas and advice during the completion of the assignment (this option can be switched off if a teacher felt it not appropriate), and also the **podcast feedback by the teacher** for this student which is private between the student and teacher.

**By the end of this sequence of work children had developed skills in: IT:** Commercial Business use of IT (assignment content) **Learning:** Self-Evidencing, Reviewing & Improving work.

**Next Steps:** The students could be enabled to view each other's assignments – this is an option that is available within the setup of the  $\blacktriangleright$  Task tool. This would enable students to read, review and suggest improvements upon each other's work, to raise the collective attainment levels through peer review and support.

The named teacher has kindly agreed for this example and the relevant contact details, to be shared within the cLc community for other teachers benefit.